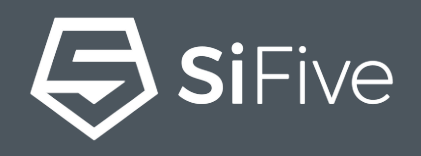

# **T2B IBIS Modeling for tsmc7nm HBM4Gbps I/O Design**

*Santosh Narawade, IP Engineering Manager*

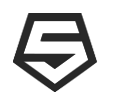

## **Chip Design Flow**

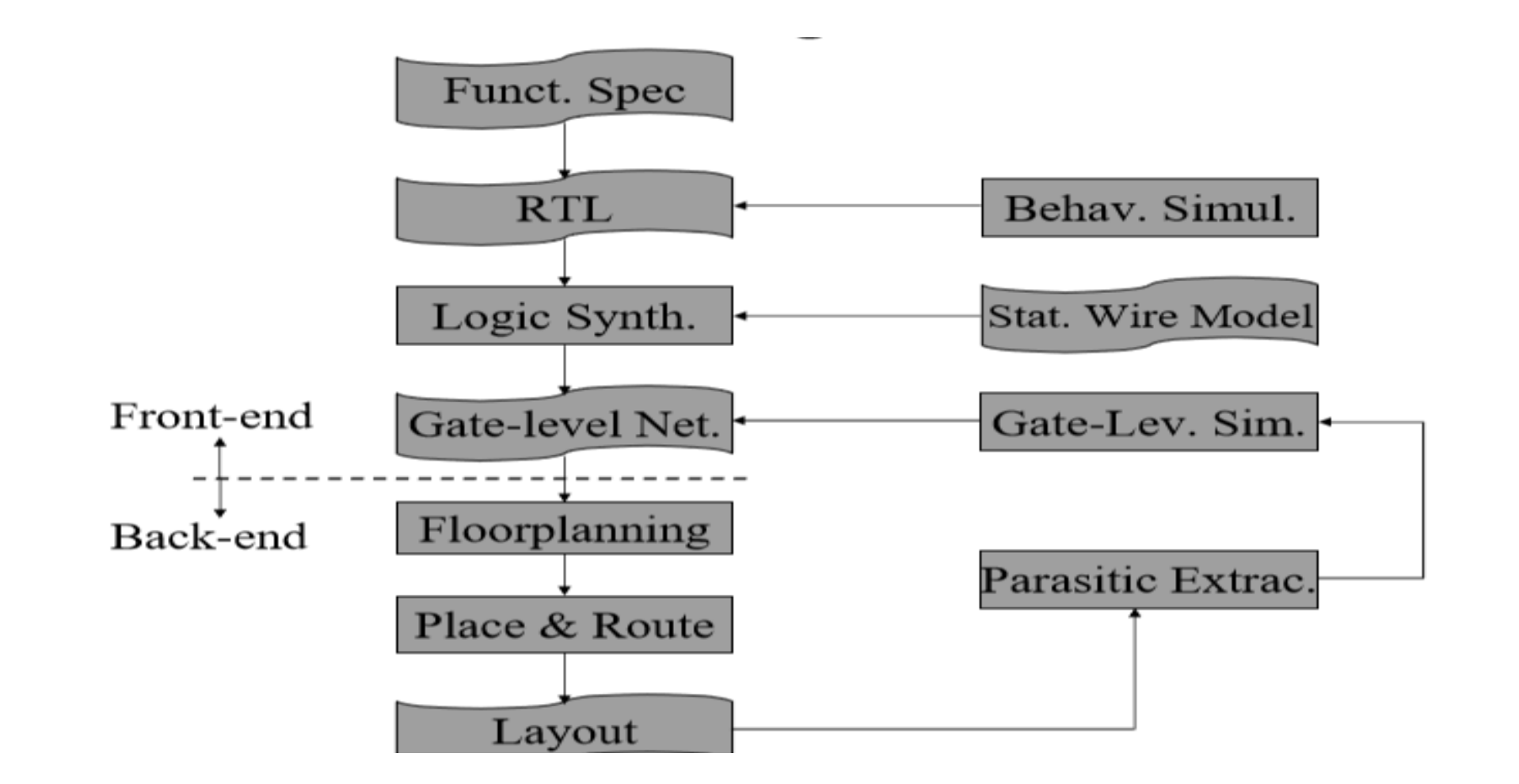

SiFive

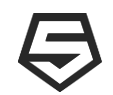

# **Problem Statement**

- IBIS models can be obtained by gathering data in simulations, or from Test bench measurements.
- If the former method is chosen, SPICE can be used to run the simulations and collect the V/I and V/T data for each of the input/output buffers This allows process corner data to be included in the models. Then, using one of the SPICE-to-IBIS conversion programs we can generate the ibis file.
- It required deep level understanding of design to generate the ibis using others tool.
- In addition to this we should aware of spice language to run the testbench.
- As a last step, the designer should validate the model by correlating the simulation results with actual silicon measurements.

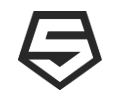

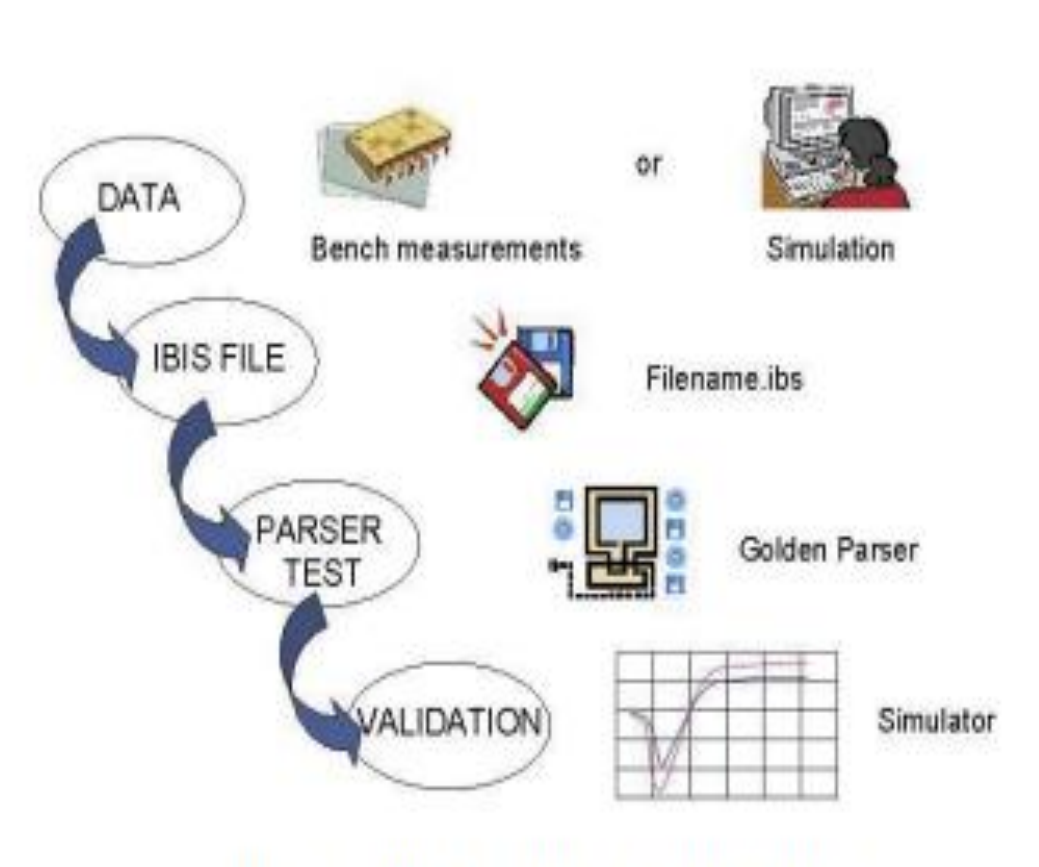

Figure 1. IBIS Model Generation Flow

- The models can be generated for three different corner conditions: typical, minimum, and maximum. In a typical model, the data will be obtained for nominal supply voltage, nominal temperature, and nominal process parameters; in a minimum model, the data will be obtained with the lowest supply voltage, high temperature, and weak process parameters; and for a maximum model, the conditions will be the highest supply voltage, low temperature, and strong process parameters.
- Each of these conditions leads to typical, slow, and fast models. A fast model is created by considering the highest current values with the fast transition time and the minimum package characteristics. On the other hand, the lowest current values with a slow transition time and maximum package values will produce a slow model.

4

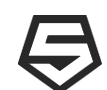

# **Goal**

• **Efficient Method for one step IBIS generation.**

" Sigrity T2B"

- **Walk through comparison of full ibis generation flow**
	- In terms of time/effort
	- In terms of Quality/Accuracy

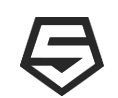

# **REQUIRED DATA**

- The IBIS specification supports several types of inputs and outputs that can be modeled three-state, open collector, open drain, I/O, and ECL, for example.
- The first step is to identify the different types of inputs and outputs on the device and determine how many buffer designs are present.
- It should be noted that one model can be used to represent more than one input or output in an IBIS file. However, separate models are required if the C\_Comp and package parameters are different.

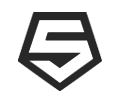

# **MODEL TYPES (1/2)**

Typical data must be supplied in the following. Min and Max data is optional. Model\_type is a required parameter.

# **1)Input**

An Input model functions only as a receiver. Vinl and Vinh (input threshold levels) must be defined. Power and/or Ground Clamp V-I curves must be define if they are supplied in the device.

## **2)Output**

An Output model functions only as a Driver. Voh and Vol (output high and low limits) are not part of the IBIS spec. Most simulator companies put such information to good use, however. Power and/or Ground Clamp V-I curves must be defined if they are supplied in the device. Pullup and Pulldown V-I curves, as present in the device, must be supplied. This model always sources and/or sinks current and cannot be disabled.

# **3)I/O**

This is a type of model where the pin is connected to device cells that can function either as a driver or a receiver depending on the enabling logic.

#### **4)3-state**

This is a type of driver model. It indicates that an output can be disabled. That is, put into a high impedance state.

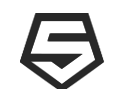

# **MODEL TYPES (2/2)**

## **5)Open-drain**

This is a type of driver model with an open pullup side. This name is retained for backward compatibility.

# **6)I/O\_open\_drain**

This device indicates a combination of I/O and Open\_drain behavior.

# **7)Open\_sink**

This is a type of driver model with an open pullup side. The user supplies a pullup resistor and power rail connection.

## **8)I/O\_open\_sink**

This device indicates a combination of I/O and Open\_sink behavior.

#### **9)Open\_source**

This is a type of driver model with an open pulldown side. The user supplies a pulldown resistor and/or ground/pulldown rail.

#### **10)I/O\_open\_source**

This device indicates a combination of I/O and Open source behavior.

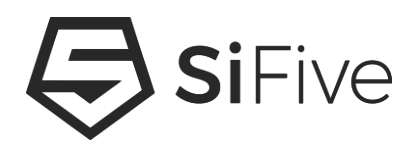

# **Thank You**